## **EUROPEAN COMPUTER DRIVING LICENCE / INTERNATIONAL COMPUTER DRIVING LICENCE - Advannced Presentation SYLABUS 2.0 (AM6)**

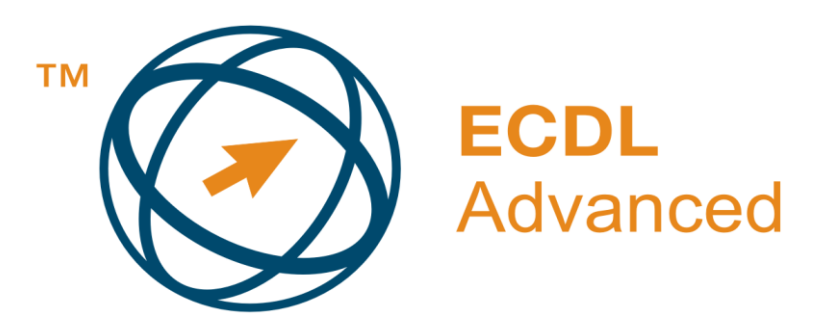

## **Upozornění:**

Oficiální verze ECDL/ICDL Advanced Sylabu verze 2.0 je publikovaná na webových stránkách ECDL Foundation - www.ecdl.org a lokalizovaná verze na webových stránkách pracovní skupiny ECDL-CZ - www.ecdl.cz

Přes veškerou péči, kterou ECDL Foundation (vlastník práv konceptu ECDL) a společnost CertiCon a.s. (národní sublicenciát) věnovaly přípravě a lokalizaci této publikace, ECDL Foundation ani CertiCon a.s. neručí za kompletnost informací v ní obsažených a také nezodpovídají za jakékoli chyby, vynechaný text, nepřesnosti, ztrátu nebo poškození informací , instrukcí či pokynů v této publikaci obsažených. Tato publikace nesmí být reprodukována jako celek ani po částech bez předchozího souhlasu vlastníků práv. ECDL Foundation může na základě vlastní úvahy a kdykoli bez ohlášení provádět jakékoli změny.

Copyright 2008 ECDL Foundation Ltd., lokalizace 2010 CertiCon a.s.

**Modul AM6 Pokročilá prezentace**

Modul AM6 ECDL Advanced Sylabu, *Pokročilá prezentace (Advanced Presentation),* definuje rozsah teoretických znalostí a praktických dovedností nutný pro úspěšné složení testu z tohoto modulu. Modul AM6 navazuje na znalosti a dovednosti obsažené v základním ECDL Sylabu pro modul č. 6, *Prezentace* a svým rozsahem a hloubkou jej překonává. Předpokladem pro úspěšné složení testu z modulu AM6 ECDL Advanced jsou znalosti a dovednosti obsažené v modulu č. 6 ECDL Sylabu.

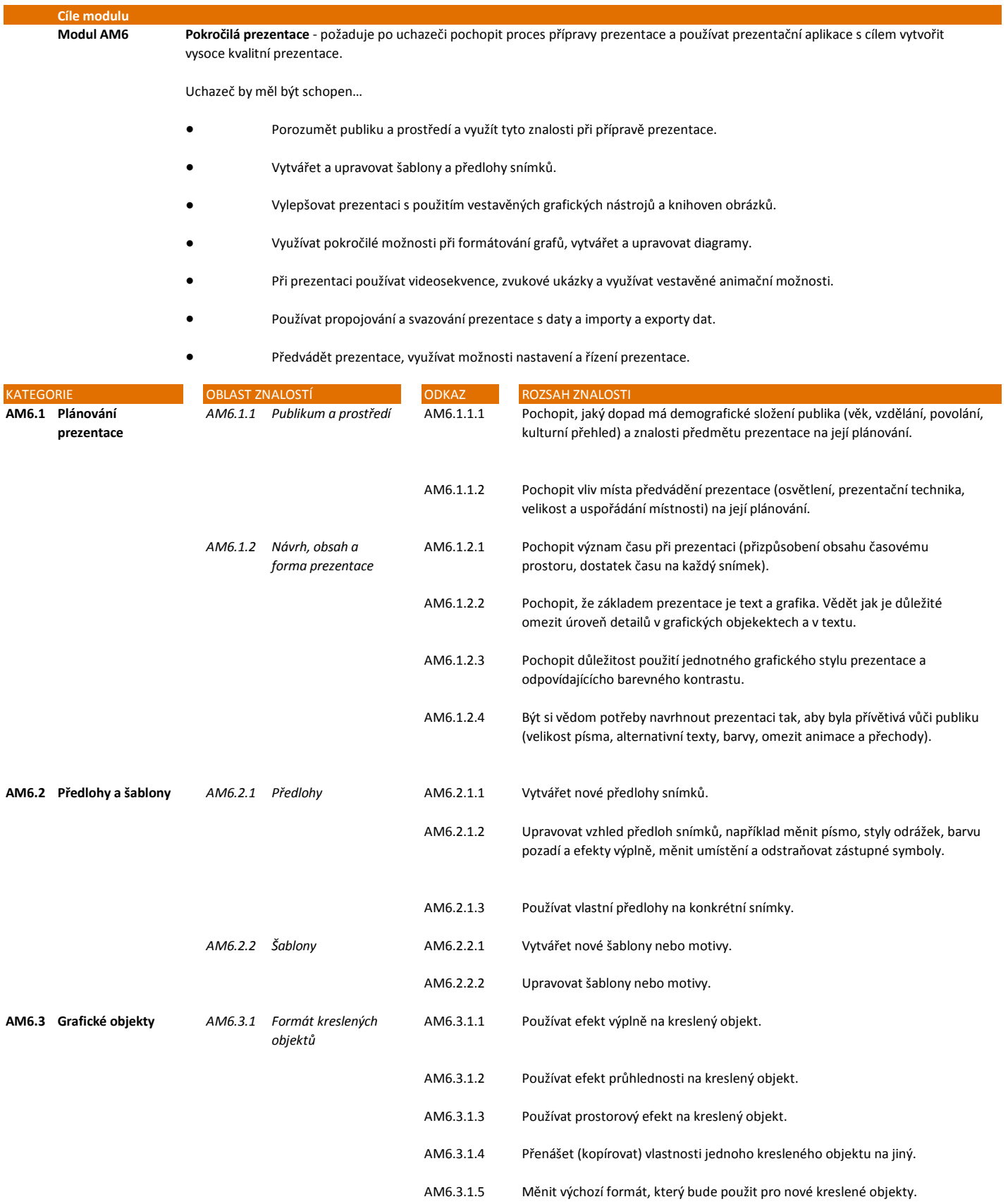

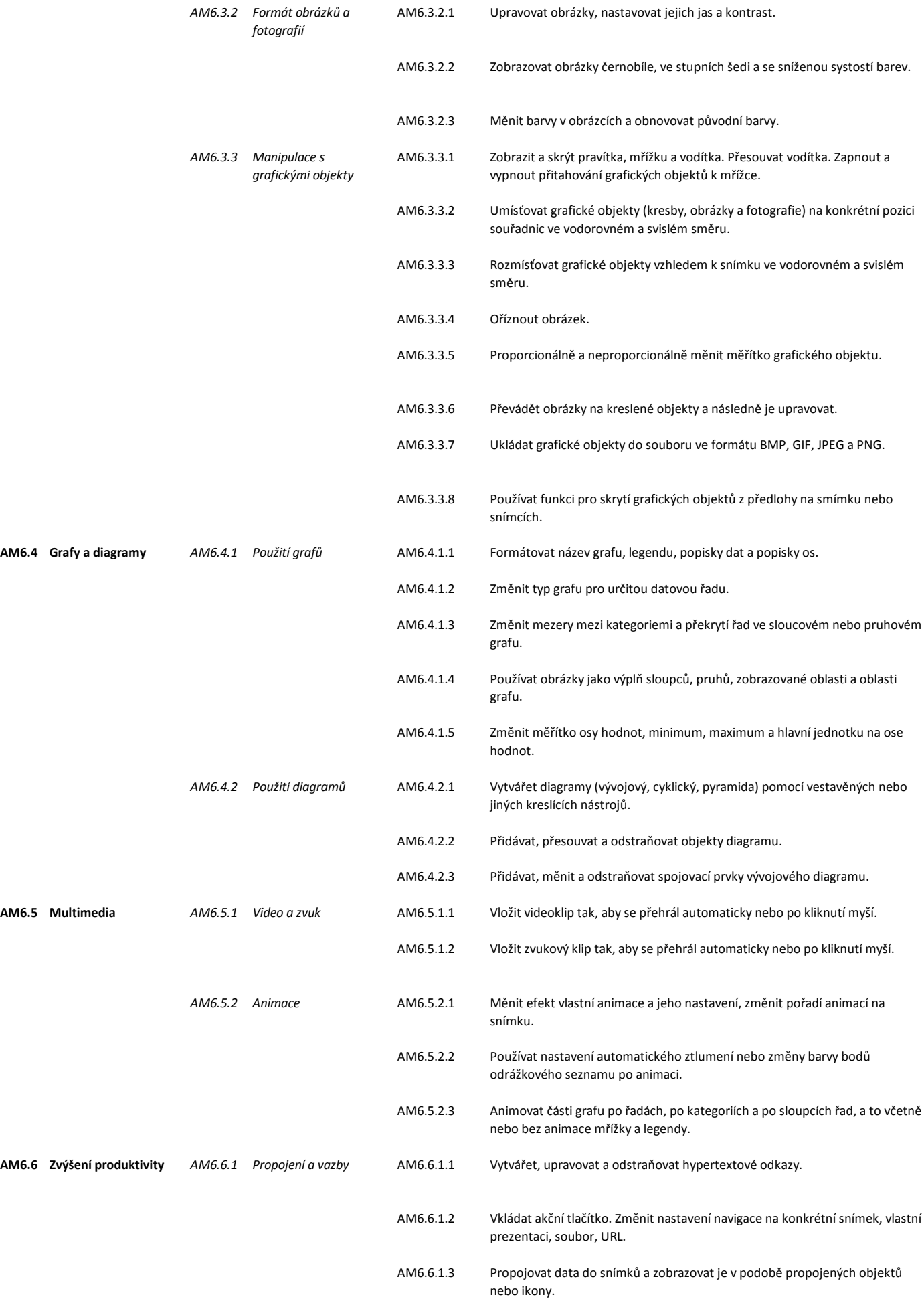

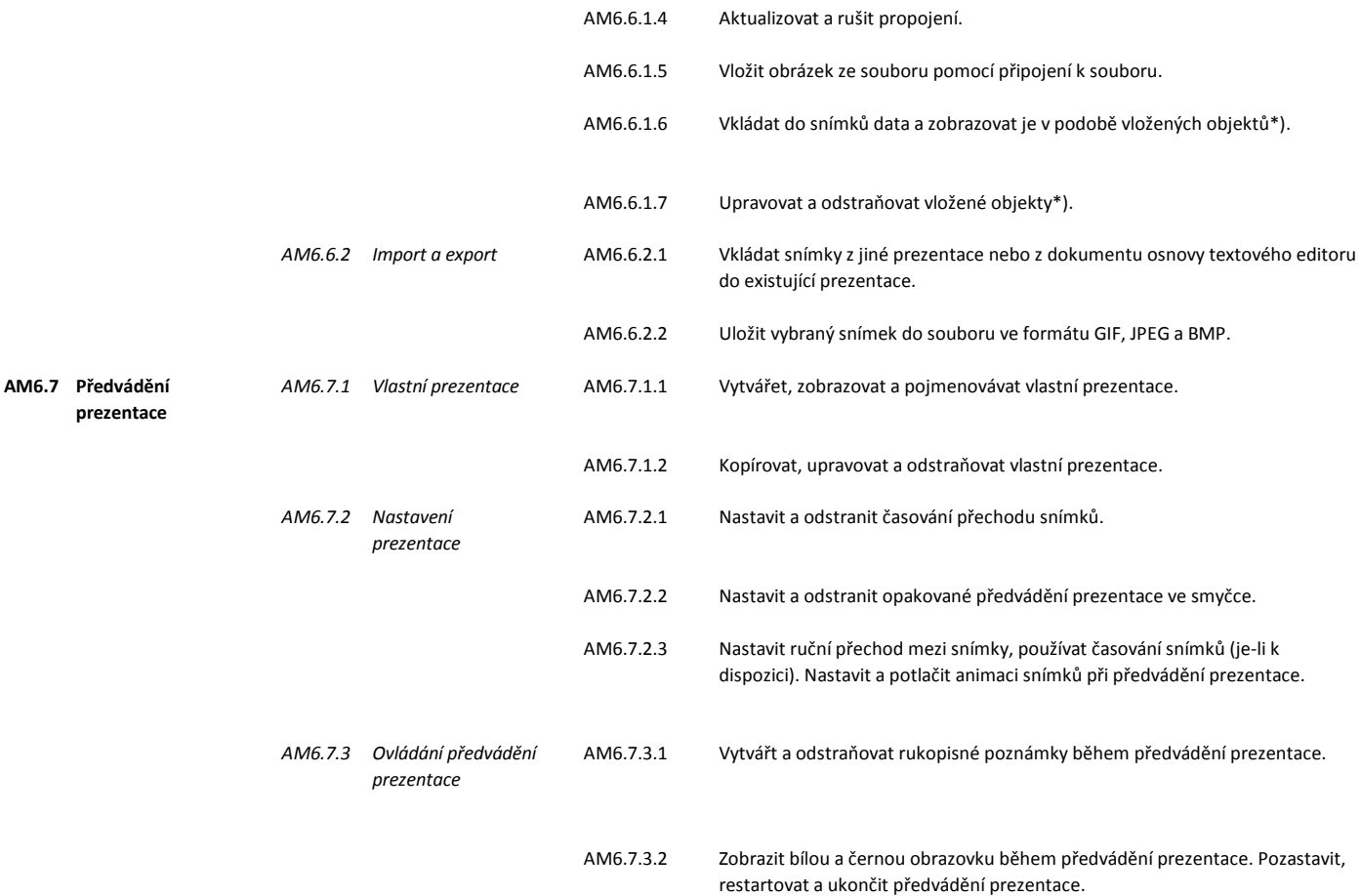

\*) "Vloženým objektem" je myšlen OLE objekt bez propojení (embedded object)